## 안양외고 자기주도학습신청프로그램 안내(Ver 2.0)

 기존 신청프로그램에서 기능을 보완하고 인터페이스를 바꿔 편하게 사용할 수 있도록 기획하였습니다.

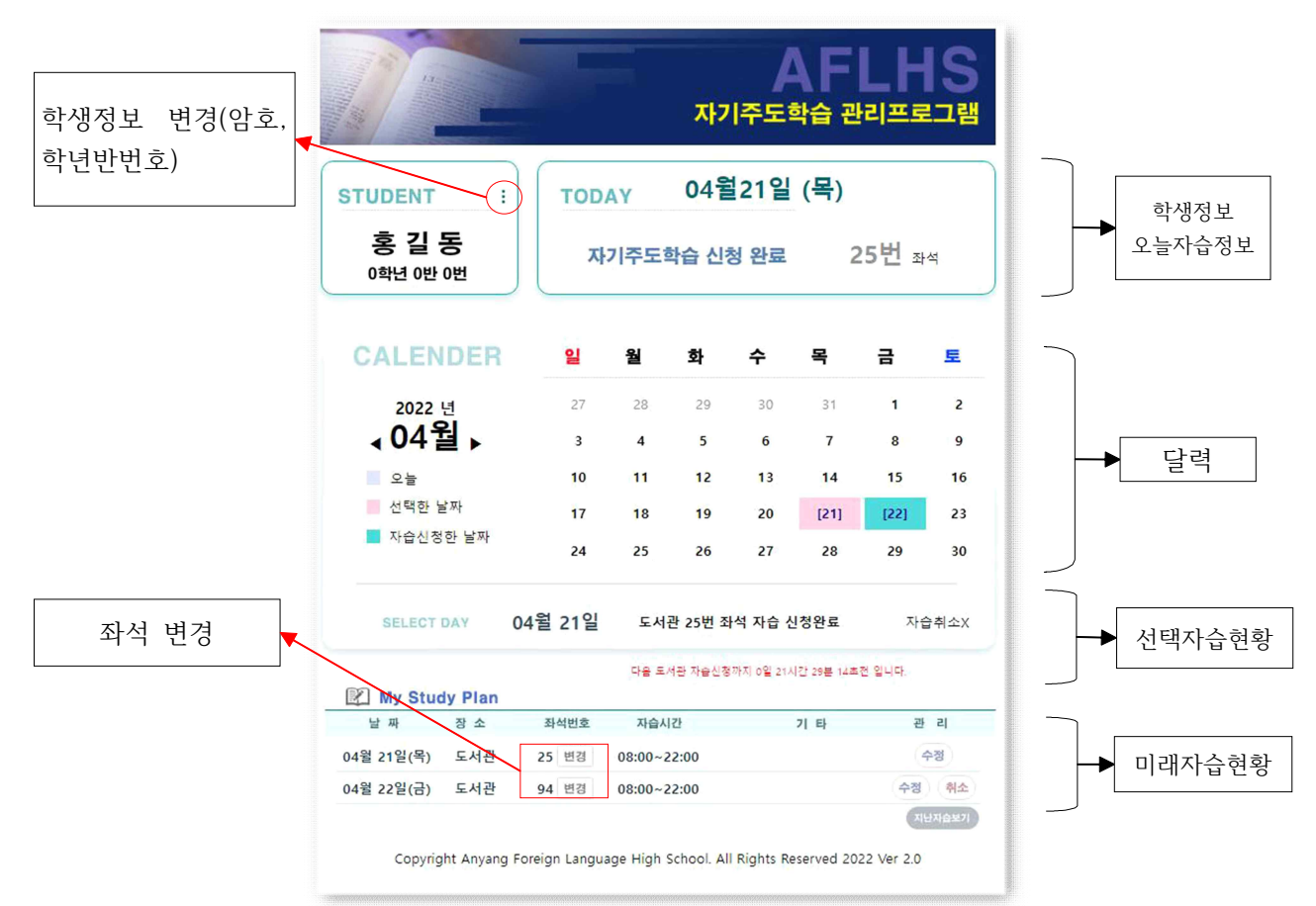

**주소 : [http://61.83.221.128/do/study\\_slogin.php](http://61.83.221.128/do/study_slogin.php)**

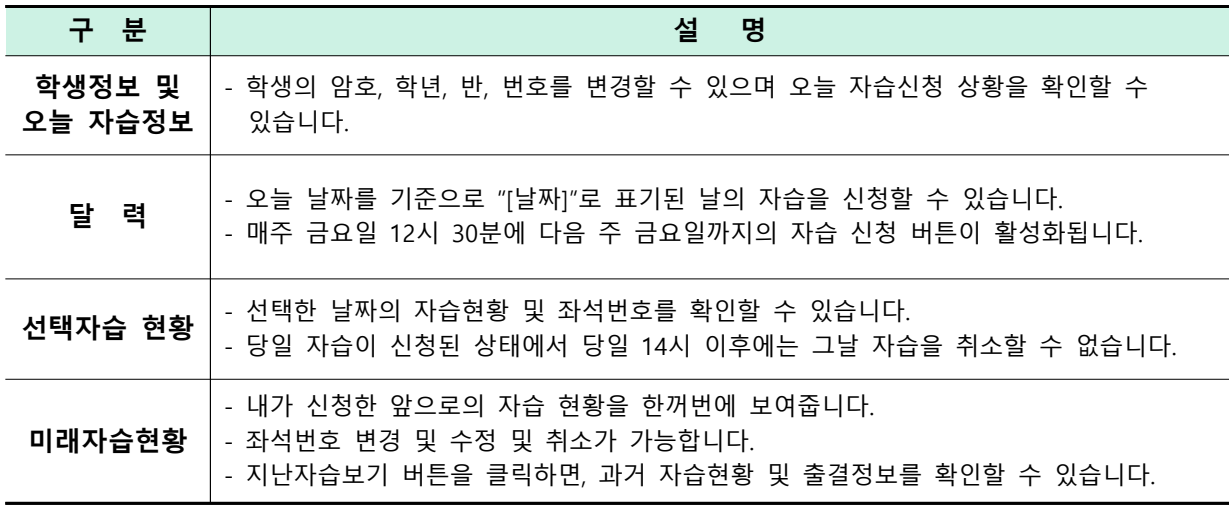

■ 프로그램 사용시 주의사항

- 여러개의 창을 띄우고 동시에 로그인하고 사용하면 좌석신청이 취소될 수도 있습니다.

- 처음 로그인을 한 경우 혹은, 암호가 학번인 경우 반드시 암호를 변경하시기 바랍니다.

**안 양 외 국 어 고 등 학 교**